# **1 Números e cadeas**

Nesta sección verase como usar as clases Number e String que proporciona a API de Java. Ademais, explícase como formatar a saída de datos dun programa.

## **1.1 Sumario**

- [1](#page-0-0) [Números](#page-0-0)
	- ◆ [1.1](#page-0-1) [A clase Number](#page-0-1)
		- ◊ [1.1.1](#page-1-0) [Construtores](#page-1-0)
		- ◊ [1.1.2](#page-2-0) [Métodos útiles](#page-2-0)
	- [1.2](#page-2-1) [As clases PrintStream e DecimalFormat](#page-2-1) ♦
		- ◊ [1.2.1](#page-2-2) [Os métodos printf e format](#page-2-2)
	- ◆ [1.3](#page-3-0) [A clase Math](#page-3-0)
		- ◊ [1.3.1](#page-3-1) [Constantes](#page-3-1)
		- ◊ [1.3.2](#page-3-2) [Métodos básicos](#page-3-2)
		- ◊ [1.3.3](#page-5-0) [Métodos logarítmicos e exponenciais](#page-5-0)
		- ◊ [1.3.4](#page-5-1) [Métodos trigonométricos](#page-5-1)
		- ◊ [1.3.5](#page-6-0) [Números aleatorios](#page-6-0)
- [2](#page-6-1) [Caracteres](#page-6-1)
	- ♦ [2.1](#page-7-0) [Secuencias de escape](#page-7-0)
- [3](#page-7-1) [Cadeas](#page-7-1)
	- ♦ [3.1](#page-7-2) [Creación de cadeas](#page-7-2)
	- ♦ [3.2](#page-7-3) [Lonxitude dunha cadea](#page-7-3)
	- ♦ [3.3](#page-8-0) [Concatenación de cadeas](#page-8-0)
	- [3.4](#page-8-1) [Conversión entre números e cadeas](#page-8-1) ♦
		- ◊ [3.4.1](#page-8-2) [De cadeas a números](#page-8-2)
		- ◊ [3.4.2](#page-9-0) [De números a cadeas](#page-9-0)
	- [3.5](#page-9-1) [Manipulación de caracteres nun String](#page-9-1) ♦
		- ◊ [3.5.1](#page-9-2) [Obtención de caracteres e substrings mediante o índice](#page-9-2)
		- ◊ [3.5.2](#page-10-0) [Outros métodos de manipulación de cadeas](#page-10-0)
		- ◊ [3.5.3](#page-10-1) [Busca de caracteres e subcadeas](#page-10-1)
		- ◊ [3.5.4](#page-10-2) [Substitución de caracteres e subcadeas](#page-10-2)
	- ♦ [3.6](#page-11-0) [Comparación de cadeas](#page-11-0)
	- ♦ [3.7](#page-11-1) [A clase StringBuilder](#page-11-1)

## <span id="page-0-0"></span>**1.2 Números**

Java ten unha clase especial que facilita o traballo con números (por exemplo o cambio de base de decimal a octal; a conversión entre tipos, por exemplo, de String a int, etc.), é a clase [Number](http://java.sun.com/javase/6/docs/api/java/lang/Number.html) que está no paquete java.lang. Esta clase e as súas subclases proporcionan ferramentas para traballar con tipos numéricos. Non hai que confundila cos [tipos de datos primitivos](https://manuais.iessanclemente.net/index.php/Elementos_esenciais_da_linguaxe_Java#Tipos_de_datos) que proporciona Java e que o único que permiten é declarar unha variable dun tipo de dato determinado (int, float, etc.)

Veremos ademais a clase [PrintStream](http://java.sun.com/javase/6/docs/api/java/io/PrintStream.html) que proporcionan métodos para imprimir números cun determinado formato.

Por último, traballaremos coa clase [Math](http://java.sun.com/javase/6/docs/api/java/lang/Math.html) no paquete java.lang que contén funcións matemáticas que serven de complemento dos [operadores](https://manuais.iessanclemente.net/index.php/Elementos_esenciais_da_linguaxe_Java#Operadores) xa existentes na linguaxe. Esta clase ten métodos para as funcións trigonométricas, exponenciais, etc.

### <span id="page-0-1"></span>**1.2.1 A clase Number**

Cando traballamos con números normalmente usamos os tipos de datos primitivos. Por exemplo:

```
int i = 500;
float gpa = 3.65;
byte mascara = 0xff;
```
Non entanto, existen motivos para usar obxectos en lugar de tipos de datos primitivos, como se verá máis adiante. Java proporciona clases que **"envolven"** (wrap) cada un dos tipos de datos primitivos, permitindo traballar indistintamente cos obxectos de tipo Number ou cos tipos primitivos. Isto é transparente para o programador xa que se usamos un tipo primitivo en lugar dun obxecto da clase Number o compilador empaqueta automaticamente o tipo primitivo na clase que o envolve. Analogamente, se usamos un obxecto de tipo Number onde se espera un tipo primitivo o

```
 Integer x, y; // Integer é unha subclase da clase Number para traballar con enteiros
x = 12;y = 15; System.out.println(x+y);
```
Cando se asignan valores a x e y o compilador empaqueta os enteiros 12 e 15 porque x e y son obxectos da clase Integer. Na sentenza println() desempaquétanse x e y para que podan sumarse como enteiros, xa que o operador + usa operandos de tipo int (tipo primitivo) e non obxectos de tipo Integer. Con todo, hai que ter en conta que un obxecto de tipo Boolean non se pode usar como un tipo primitivo boolean.

Para cada tipo de dato primitivo hai unha clase que o envolve. Por exemplo, a clase que envolve a int e Integer; a clase que envolve a float é Float, etc. A clase que envolve o tipo de dato primitivo sempre se chame igual que o tipo primitivo pero con a primeira letra en maiúsculas, exceptuando Integer para int e Character para char que se verá máis adiante.

Todas as clases numéricas son subclases da clase Number, que é [abstracta](https://manuais.iessanclemente.net/index.php/Herdanza#Clases_e_m.C3.A9todos_abstractos). A **xerarquía** é a seguinte:

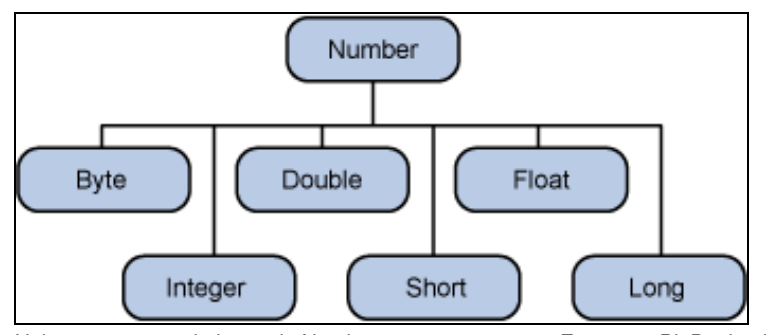

Hai outras catro subclases de Number que non veremos. Estas son BigDecimal e BigInteger, usadas para cálculos de alta precisión; e AtomicInteger e AtomicLong usadas para aplicacións muti-fío (multi-threaded).

Os **motivos** para usar obxectos de tipo Number en lugar de tipos primitivos son, principalmente, tres:

- A clase Number proporciona métodos para converter valores entre tipos primitivos, a cadeas ou conversións entre diferentes sistemas 1. numéricos (decimal, octal, hexadecimal e binario).
- 2. Permitir traballar cos tipos de datos primitivos coma se fosen obxectos, por exemplo, cando se manipulan conxuntos de números pode ser máis axeitado usar métodos con argumentos de tipo Number.
- 3. A clase Number proporciona valores constantes, como MIN\_VALUE e MAX\_VALUE, que devolven os valores máis baixos e máis altos que se poden usar neste tipo de datos.

### <span id="page-1-0"></span>**1.2.1.1 Construtores**

Os construtores das clases que envolven os tipos primitivos poden ter como argumento:

• Un tipo primitivo

• Un String que representa ao número

Por exemplo:

```
Integer il = new Integer(42);
Integer i2 = new Integer("42");
```
Ou tamén:

Float  $f1$  = new Float  $(3.14f)$ ; Float  $f2$  = new Float ("3.14 $f$ ");

Isto é así para todos os construtores das subclases de Number exceptuando a clase Character que só pode ter como argumento un char:

```
 Character c1 = new Character('c');
```
#### <span id="page-2-0"></span>**1.2.1.2 Métodos útiles**

Nestas clases existen tres tipos de métodos que son especialmente útiles:

• Os métodos **xxxValue()**. Non teñen argumentos e devolven un tipo primitivo a partir dun obxecto de tipo Number. Por exemplo:

```
 Integer i2 = new Integer(42); // crea un obxecto de tipo Integer (wrapper object)
byte b = i2.byteValue(); \qquad // convirte o valor de i2 ao tipo primitivo byte
short s = i2.shortValue(); // convirte o valor de i2 ao tipo primitivo short
 double d = i2.doubleValue(); // convirte o valor de i2 ao tipo primitivo double
 //Outro exemplo:
Float f2 = new Float (3.14f);
short s = f2.\nshortValue();
System.out.println(s); // o resultado é 3 (truncado, non redondeado)
```
• Os métodos **parseXxx()**. Teñen un String como argumento e devolven un tipo primitivo (xa vistos para "parsear" argmentos en liña de comandos). Permiten facer conversión entre números en base 10 a ouras bases. Por exemplo:

```
double d4 = Double.parseDouble("3.14"); // convirte un String a un double
System.out.println("d4 = " + d4); // o resultado é "d4 = 3.14"
 //Outro exemplo
 long L2 = Long.parseLong("101010", 2); // String en binario (número 42) a long
System.out.println("L2 = " + L2); // o resultado é "L2 = 42"
```
• Os métodos **valueOf()**. Teñen un String como argumento e devolven un obxecto. Por exemplo:

```
Double d5 = Double.valueOf("3.14");
System.out.println(d5 instanceof Double ); // O resultado é true
```
#### <span id="page-2-1"></span>**1.2.2 As clases PrintStream e DecimalFormat**

Xa coñecemos os métodos print e println que serven para imprimir cadeas pola saída estándar (pantalla) mediante System.out. Os números poden converterse a cadeas, polo tanto, podemos usar print e println tamén para imprimir números. Con todo, Java proporciona métodos adicionais que se atopan na clase PrintStream que permiten a impresión de números con formato dando ao programador maior control sobre o formato de saída cando se traballa con números.

Por outra parte, a clase [DecimalFormat](http://java.sun.com/javase/6/docs/api/java/text/DecimalFormat.html) permite formatar números decimais. Non a veremos pero poden consultarse os seus detalles na ligazón anterior.

#### <span id="page-2-2"></span>**1.2.2.1 Os métodos printf e format**

A clase PrintStream do paquete java.io inclúe os métodos printf e format que se poden usar no canto de print e println. En Java, System.out é unha instancia da clase PrintStream, polo que se pode usar format ou print f en calquera sitio onde anteriormente se usara print ou println.

A sintaxe é a mesma para ambos os dous métodos, printf e format:

public PrintStream format(String **formato**, Object... **args**)

Onde formato é unha cadea e args é unha lista de variables a imprimir. Por exemplo:

System.out.format("Variable float: %f, variable enteira: %d, cadea: %s", varFloat, varInt, varString);

O primeiro parámetro, chamado formato, é o que se coñece como unha **cadea de formato** que contén texto plano e **especificadores de formato**. Os especificadores de formato son caracteres especiais que formatan as variables declaradas en Object... args. (Á notación Object... args chámaselle **varargs**, que significa que o números de argumentos é variable.)

Os especificadores de formato comezan co carácter de porcentaxe (%). O **conversor** é un carácter que indica o tipo do argumento a ser formatado. Entre o carácter de porcentaxe (%) e o conversor pode haber opcións e especificadores adicionais. Existen moitos conversores e están documentados

#### Por exemplo:

```
int i = 461012;
 System.out.format("O valor de i e: %d%n", i);
```
O especificador de formato %d indica que a variable que se vai imprimir é un enteiro. O especificador %n é un carácter de nova liña independente da plataforma. A saída é:

```
 O valor de i e: 461012
```
Os métodos printf e format están sobrecargados. Cada un deles ten unha versión coa seguinte sintaxe:

```
 public PrintStream format(Locale l, String formato, Object... args)
```
Para imprimir números no sistema español ou francés (onde se usa unha coma en lugar dun punto para representar a parte decimal dos números en coma flotante) úsase, por exemplo, o seguinte:

```
import java.util.*;
public class Formato2 {
 public static void main (String arg[]) {
 float i = 3.1416F;
   System.out.format(Locale.FRANCE, "O valor de i e:%f%n", i);
 }
}
```
### <span id="page-3-0"></span>**1.2.3 A clase Math**

Xa vimos os operadores aritméticos esenciais que se poden usar en Java: +, -, \*, /, e %. A clase [Math](http://java.sun.com/javase/6/docs/api/java/lang/Math.html) que se atopa no paquete java. Lang porporciona métodos e constantes para realizar operacións matemáticas máis complexas. Estes métodos son static, polo que poden chamarse directamente co nome da clase. Por exemplo:

Math.cos(angulo);

Asemade, a clase Math é una clase final, polo que non se pode derivar dela.

### <span id="page-3-1"></span>**1.2.3.1 Constantes**

Temos dúas constantes na clase Math:

- Math.E, que é o [número E](http://es.wikipedia.org/wiki/N%C3%BAmero_e), base dos logaritmos naturais
- Math.PI, que é o [número PI](http://es.wikipedia.org/wiki/N%C3%BAmero_%CF%80)

#### <span id="page-3-2"></span>**1.2.3.2 Métodos básicos**

A clase Math inclúe máis de 40 métodos. Os máis importantes explícanse a continuación.

#### **abs()**

Este método devolve o valor abosluto do argumento. Por exemplo:

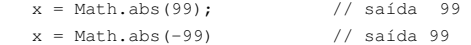

O método está sobrecargado para funcionar con argumentos de tipo int, long, float, ou double. A súa **sinatura** é a seguinte:

```
 public static int abs(int a)
 public static long abs(long a)
 public static float abs(float a)
 public static double abs(double a)
```
Este método devolve un double que é o valor enteiro maior ou igual ao valor do argumento . As seguintes chamadas a Math.ceil() devolven o valor de tipo double 9.0:

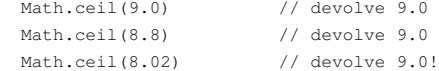

Para os números negativos é igual. Só hai que recordar que ?9 é maior que ?10. As seguintes chamadas ao método Math.ceil() devolven o valor double -9.0:

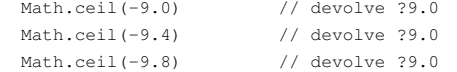

O método ceil() non está sobrecargado e a súa **sinatura** é a seguinte:

public static double ceil(double a)

#### **floor()**

É a antítese do método anterior. Polo tanto devolve un double que é o enteiro menor ou igual ao valor do argumento. As seguintes chamadas a Math.floor() devolven o valor double 9.0:

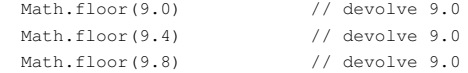

Igual que antes, hai que ter en conta que -9 é menor que -8:

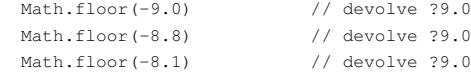

#### A **sinatura** de floor() é a seguinte:

public static double floor(double a)

#### **max()**

O método max() devolve o maior dos seus dous argumentos. Por exemplo:

```
x = Math.max(1024, -5000); // devolve 1024.
```
Este método está sobrecargado para traballar con argumentos de tipo int, long, float, ou double. Se os dous parámetros son iguais, max() o valor igual aos dous argumentos.

### A **sinatura** de max() é a seguinte:

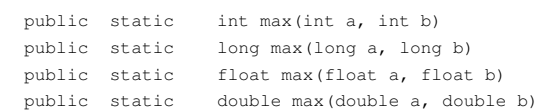

#### **min()**

O método min() é a antítese de max(). Devolve, polo tanto, o valor menor dos dous argumentos. Por exemplo:

 $x = Math.min(0.5, 0.0);$  // devolve 0.0

Este método está sobrecargado para poder traballar con argumentos de tipo int, long, float, ou double. A súa **sinatura** é a seguinte:

```
 public static int min(int a, int b)
  public static long min(long a, long b)
 public static float min(float a, float b)
 public static double min(double a, double b)
```
#### **round()**

O método round() devolve o enteiro máis cercano ao argumento. O algoritmo que utiliza round() é sumar 0.5 ao argumento e truncar ao enteiro equivalente. Este método está sobrecargado para traballar con argumentos float ou double. Por exemplo:

Math.round(-10.5); // devolve ?10

```
A sinatura de round() é a seguinte:
```
public static int round(float a) public static long round(double a)

#### <span id="page-5-0"></span>**1.2.3.3 Métodos logarítmicos e exponenciais**

#### **sqrt()**

Devolve a raíz cadrada dun double. Por exemplo:

```
 Math.sqrt(9.0) // devolve 3.0
```
#### A **sinatura** do método é a seguinte:

public static double sqrt(double a)

#### **pow()**

Devolve o valor do primeiro argumento elevado ao segundo argumento. A **sinatura** do método é a seguinte:

double pow(double base, double exponente)

#### **log()**

Devolve o logaritmo natural do argumento. A súa **sinatura** é a seguinte:

double log(double d)

#### <span id="page-5-1"></span>**1.2.3.4 Métodos trigonométricos**

#### **sin()**

Devolve o seno dun ángulo. O argumento é un double representando un ángulo en radiáns. Os grados poden converterse a radiáns usando **Math.toRadians()**. Analogamente existe o método **Math.toDegrees()** Por exemplo:

```
 Math.sin(Math.toRadians(90.0)) // devolve 1.0
```
A **sinatura** de sin() é a seguinte: public static double sin(double a)

#### **cos()**

Devolve o coseno dun ángulo. O argumento é un double representando un ángulo en radiáns. Por exemplo:

```
 Math.cos(Math.toRadians(0.0)) // devolve 1.0
```
#### A **sinatura** de cos() é a seguinte:

public static double cos(double a)

#### **tan()**

Devolve a tanxente dun ángulo. O argumento é un double representando un ángulo en radiáns. Por exemplo:

#### A **sinatura** de tan() é a seguinte:

public static double tan(double a)

#### <span id="page-6-0"></span>**1.2.3.5 Números aleatorios**

### **random()**

O método random() devolve un double aleatorio maior ou igual a 0.0 e menor que 1.0. Este método non ten parámetros:

```
public class RandomTest {
 public static void main(String [] args) {
  for (int x=0; x < 15; x++)
    System.out.print( (int)(Math.random()*10) + " ");
  }
}
```
#### A **sinatura** do método random() é a seguinte:

public static double random( )

## <span id="page-6-1"></span>**1.3 Caracteres**

Cando queremos usar un carácter nun programa normalmente empregamos o tipo primitivo char. Por exemplo:

```
char ch = 'a';
 char uniChar = '\u039A'; // Código Unicode para el carácter griego omega
char[] charArray ={ 'a', 'b', 'c', 'd', 'e' }; // un array de caracteres
```
Java proporciona unha clase que envolve (wrap) o tipo char nun obxecto de tipo Character, tal e como acontecía coa clase Number. Un obxecto de tipo Character ten un único atributo de tipo char. A clase [Character](http://java.sun.com/javase/6/docs/api/java/lang/Character.html) proporciona unha serie de métodos útiles para manipular caracteres.

Para crear un obxecto de tipo Character podemos instancialo usando o constructor, como se fose outro obxecto calquera:

```
 Character ch = new Character('a');
```
Se usamos unha variable de tipo char en lugar dun obxecto da clase Character, e viceversa, o compilador, nalgunhas situacións fará a "conversión" por nós, automaticamente. Ao primeiro chámaselle **autoboxing** e ao segundo **unboxing** (que se podería traducir por autoempaquetado e desempaquetado). Vexámolo no seguinte exemplo:

Character ch = 'a'; // o tipo primitivo 'a' autoempaquétase no obxecto ch de tipo Character

A seguinte táboa lista algúns dos métodos útiles desta clase. Non é exhaustiva. Podes consultar a lista completa (máis de 50) en [java.lang.Character](http://java.sun.com/javase/6/docs/api/java/lang/Character.html).

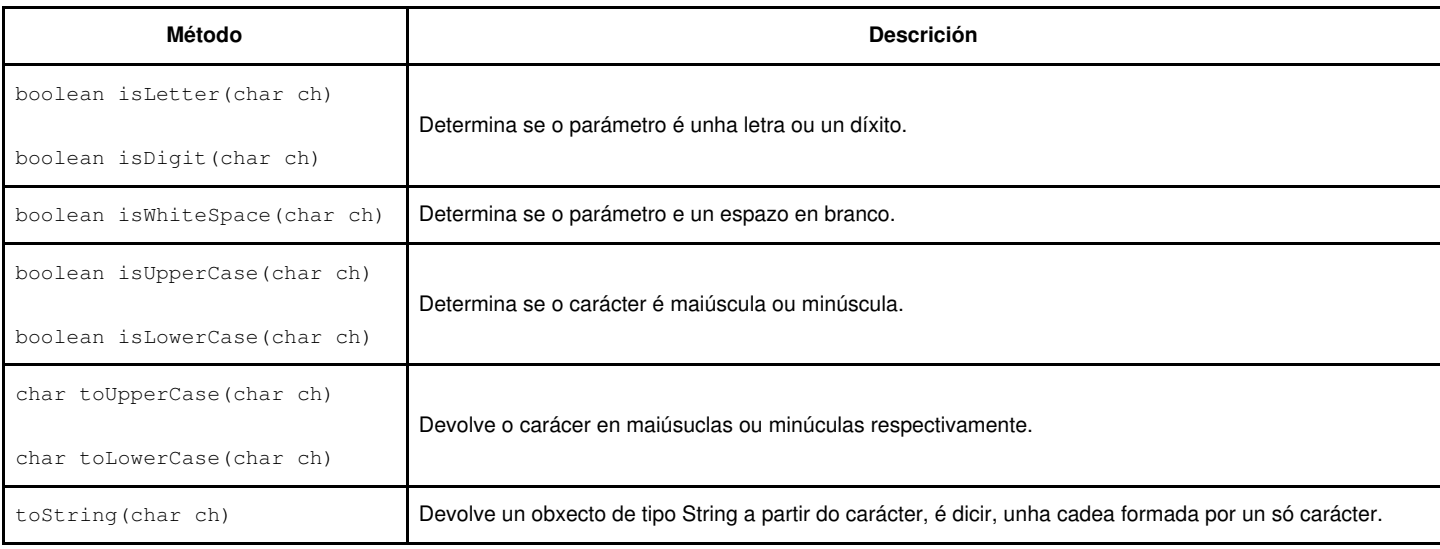

### <span id="page-7-0"></span>**1.3.1 Secuencias de escape**

Un carácter precedido por un *backslash* (\) é unha secuencia de escape é ten un significado especial para o compilador. Por exemplo, o carácter (\n) indica unha nova liña cando imprimimos con System.out.println(). A seguinte táboa mostra as secuencias de escape en Java:

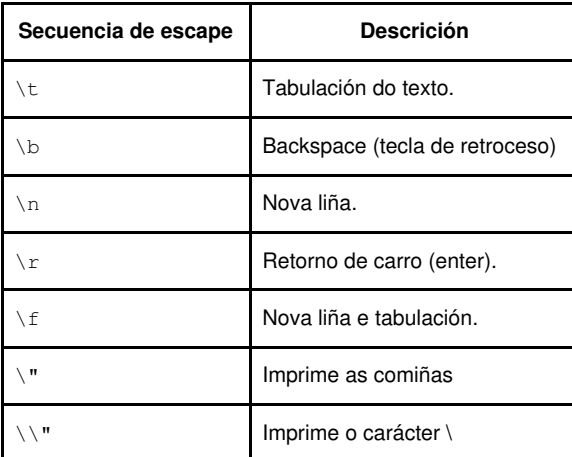

Por exemplo, se queremos imprimir a cadea:

Díxome "hola!".

Habería que escribir:

System.out.println("Díxome \"hola!\".");

## <span id="page-7-1"></span>**1.4 Cadeas**

As cadeas de caracteres están representadas pola clase [String.](http://java.sun.com/javase/6/docs/api/java/lang/String.html) Unha cadea de caracteres en Java é un obxecto.

### <span id="page-7-2"></span>**1.4.1 Creación de cadeas**

O xeito máis rápido de crear unha cadea en Java é o seguinte:

```
String saudo = "Ola!";
```
Como unha cadea é un obxecto tamén podemos usar o palabra reservada new e un construtor para crear unha cadea. Hai 11 construtores que permiten crear cadeas. Por exemplo:

```
char[] arrayOla = { 'o', 'l', 'a', '.'};
 String cadeaOla = new String(arrayOla);
 System.out.println(arrayOla);
```
As cadeas son **inmutables**, polo que unha vez creadas non se poden modificar. O que os métodos da clase String fan sobre un obxecto de tipo cadea é crear e devolver unha nova cadea que contén o resultado da operación.

### <span id="page-7-3"></span>**1.4.2 Lonxitude dunha cadea**

Os métodos que se usan para acceder aos atributos dunha clase chámanse métodos accesores. Un método accesor da clase String para devolver o tamaño dunha cadea é length() (ollo, non confundir co atributo length dos arrays).

```
String palindromo = "Radar";
int len = palindromo.length();
```
Un palíndromo é unha palabra simétrica, é dicir, que se deletrea igual cara adiante ou cara atrás, ignorando as maiúsculas e a puntuación. O seguinte programa dálle a volta a un palíndromo. Invoca ao método charAt(i), que devolve o carácter na posición i da cadea, empezando a contar en 0.

```
 public class StringDemo {
    public static void main(String[] args) {
        String palindromo = "Radar";
         int len = palindromo.length();
```

```
char[] tempCharArray = new char[len];
           char[] charArray = new char[len];
            // Mete a cadea nun array de caracteres
           for (int i = 0; i < len; i++) {
                tempCharArray[i] = palindromo.charAt(i);
 } 
            // Invirte o array
           for (int j = 0; j < len; j++) {
                charArray[j] = tempCharArray[len - 1 - j];
 }
            String reversePalindromo = new String(charArray);
            System.out.println(reversePalindromo);
        }
    }
```
A saída do programa será:

radaR

### <span id="page-8-0"></span>**1.4.3 Concatenación de cadeas**

Podemos usar o método concat para concatenar dúas cadeas:

string1.concat(string2);

Isto devolve **unha nova cadea** formada pola concatenación de string1 e string2. O método concat tamén se pode usar do seguinte xeito:

```
 "Meu nome é ".concat("Rumplestiltskin");
```
Tamén se pode usar o operador +:

"Ola," + " meu" + "!"

A saída será:

"Ola, meu!"

Pódense concatenar obxectos de distinto tipo. Para cada un deles chamarase implícitamente ao método toString() para convertilo nunha cadea.

En Java, un ficheiro de código fonte non pode ter sentenzas de máis dunha liña, polo que se usa o operador +, como vemos no seguinte exemplo:

```
 String quote = "Isto é unha cade de exemplo " +
         "para o curso de Java.";
```
### <span id="page-8-1"></span>**1.4.4 Conversión entre números e cadeas**

#### <span id="page-8-2"></span>**1.4.4.1 De cadeas a números**

As subclases da clase Number teñen un método **valueOf** que converte unha cadea a un número. Por exemplo:

```
 public class ValueOfDemo {
    public static void main(String[] args) {
         // require dous argumentos por liña de comandos
         if (args.length == 2) {
                    //converte cadeas a números
             float a = (Float.valueOf(args[0]) ).floatValue(); 
             float b = (Float.valueOf(args[1]) ).floatValue();
             //fai algunhas operacións
            System.out.println("a + b = " + (a + b));
            System.out.println("a - b = " + (a - b));
            System.out.println("a * b = " + (a * b) );
            System.out.println("a / b = " + (a / b) );
```

```
System.out.println("a b = " + (a \t b) );
           } else {
              System.out.println("Este programa require dous argumentos por liña de comandos.");
 }
        }
```
A saída do programa anterior se lle pasamos os valores 4.5 and 87.2 será a seguinte:

 $a + b = 91.7$  $a - b = -82.7$ a \* b =  $392.4$ a / b =  $0.0516055$ a  $\frac{6}{5}$  b = 4.5

O método valueOf é similar ao método parseXxx. Para chamar por este método escribiríamos o seguinte:

```
float a = Float.parseFloat(args[0]);
float b = Float.parseFloat(args[1]);
```
#### <span id="page-9-0"></span>**1.4.4.2 De números a cadeas**

}

A conversión de números a cadeas faise co método **toString()** que existe en todas as subclases de Number:

```
int i;
double d;
String s3 = Integer.toString(i); 
String s4 = Double.toString(d);
```
O seguinte exemplo usa o método toString para converter un número a unha cadea. O programa usa algúns métodos para calcular o número de díxitos antes e despois do punto decimal:

```
 public class ToStringDemo {
     public static void main(String[] args) {
        double d = 858.48;
         String s = Double.toString(d);
         int punto = s.indexOf('.');
         System.out.println(punto + " díxitos antes do punto decimal.");
         System.out.println( (s.length() - punto - 1) + 
             " díxitos despois do punto decimal.");
    }
 }
```
A saída do programa é:

 3 díxitos antes do punto decimal. 2 díxitos despois do punto decimal.

Outro xeito de converter números en cadeas e usando o operador +, que está sobrecargado. Neste caso é o compilador o encargado de facer a conversión por nós:

```
int i;
String s1 = "" + i; //Concatena "i" cunha cadea baleira
                     // a conversión é automática
```
### <span id="page-9-1"></span>**1.4.5 Manipulación de caracteres nun String**

A clase String facilítanos o traballo cos caracteres da cadea a través de diversos métodos.

#### <span id="page-9-2"></span>**1.4.5.1 Obtención de caracteres e substrings mediante o índice**

O métodos **charAt()** devolve o carácter da cadea na posición correspondente. Hai que ter en conta que **o primeiro carácter empeza no índice 0**, mentres que o último é length()-1. Por exemplo, o seguinte código devolve o carácter no índice 9:

Na seguinte figura o carácter no índice 9 sería O:

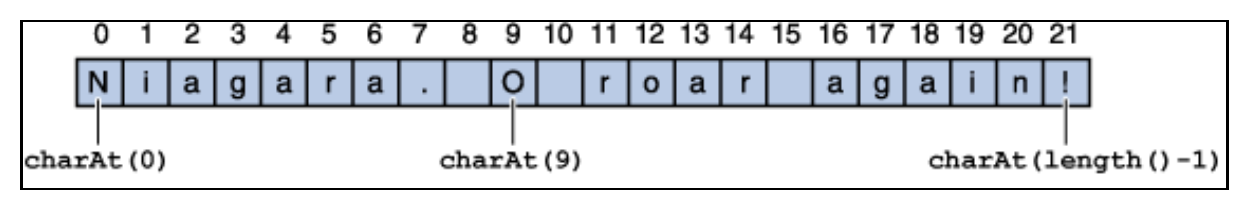

Pódese usar o método **substring** se o que se quere é obter máis dun carácter consecutivo dunha cadea. Este método ten dúas versións, tal e como se amosa na seguinte táboa:

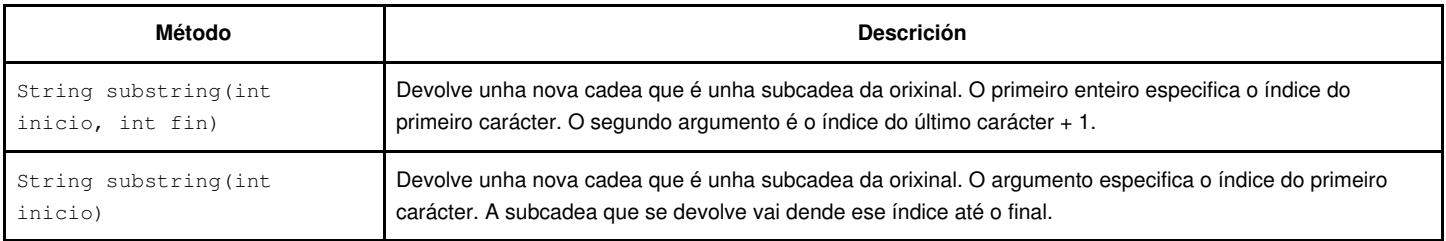

O seguinte código obtén a subcadea que vai dende o carácter 2 até o 7, sen incluír, é dicir, a palabra "torre":

String s1 = "A torre da derrota"; String  $s2 = s1$ . substring  $(2, 7)$ ;

Curiosamente, o método substring non segue a convención de Java para nomear aos métodos, xa que debería chamarse subString!

### <span id="page-10-0"></span>**1.4.5.2 Outros métodos de manipulación de cadeas**

Amósanse a continuación outros métodos importantes da clase String:

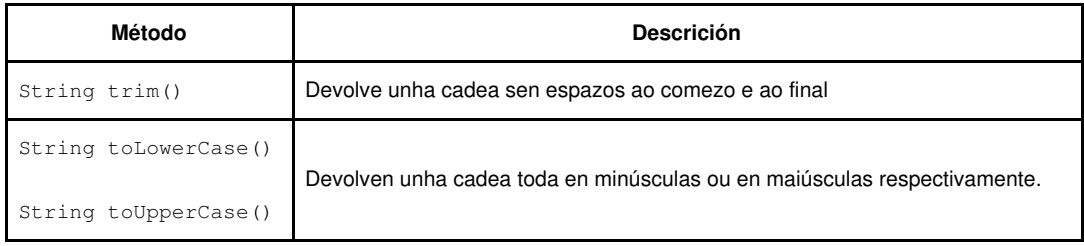

<span id="page-10-1"></span>**1.4.5.3 Busca de caracteres e subcadeas**

A seguinte táboa ten métodos para realizar a busca de caracteres e sucadeas nun String:

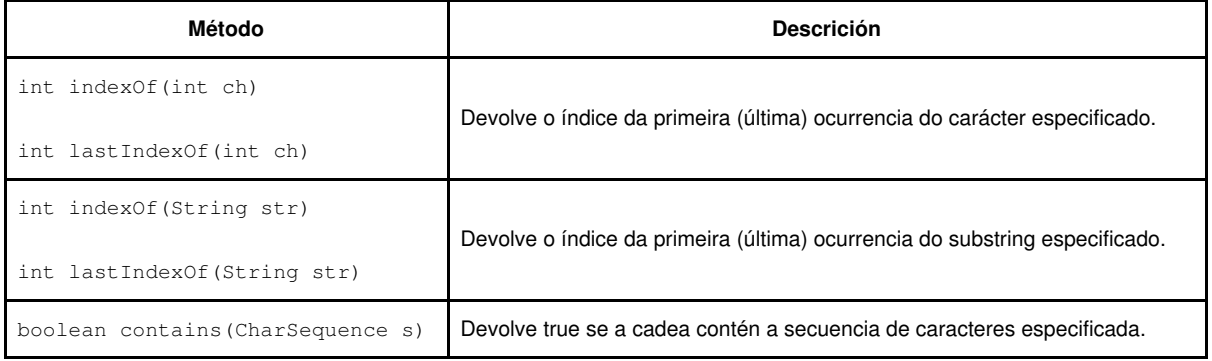

#### <span id="page-10-2"></span>**1.4.5.4 Substitución de caracteres e subcadeas**

A clase String ten varios métodos para a substituión de caracteres e cadeas. O máis usual é o método replace

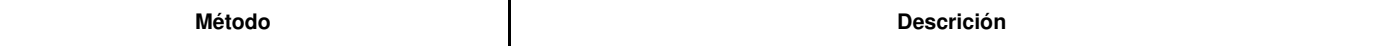

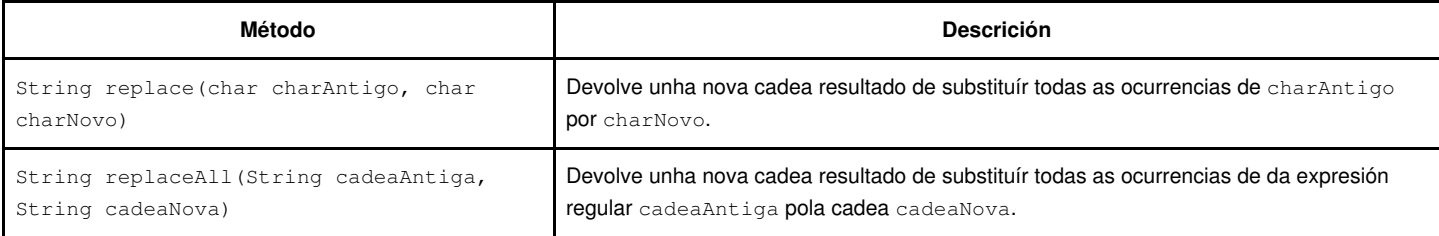

## <span id="page-11-0"></span>**1.4.6 Comparación de cadeas**

A seguinte táboa amosa algúns dos métodos máis importantes da clase String para a comparación de cadeas e subcadeas (para unha lista exhaustiva, consulta a API de Java):

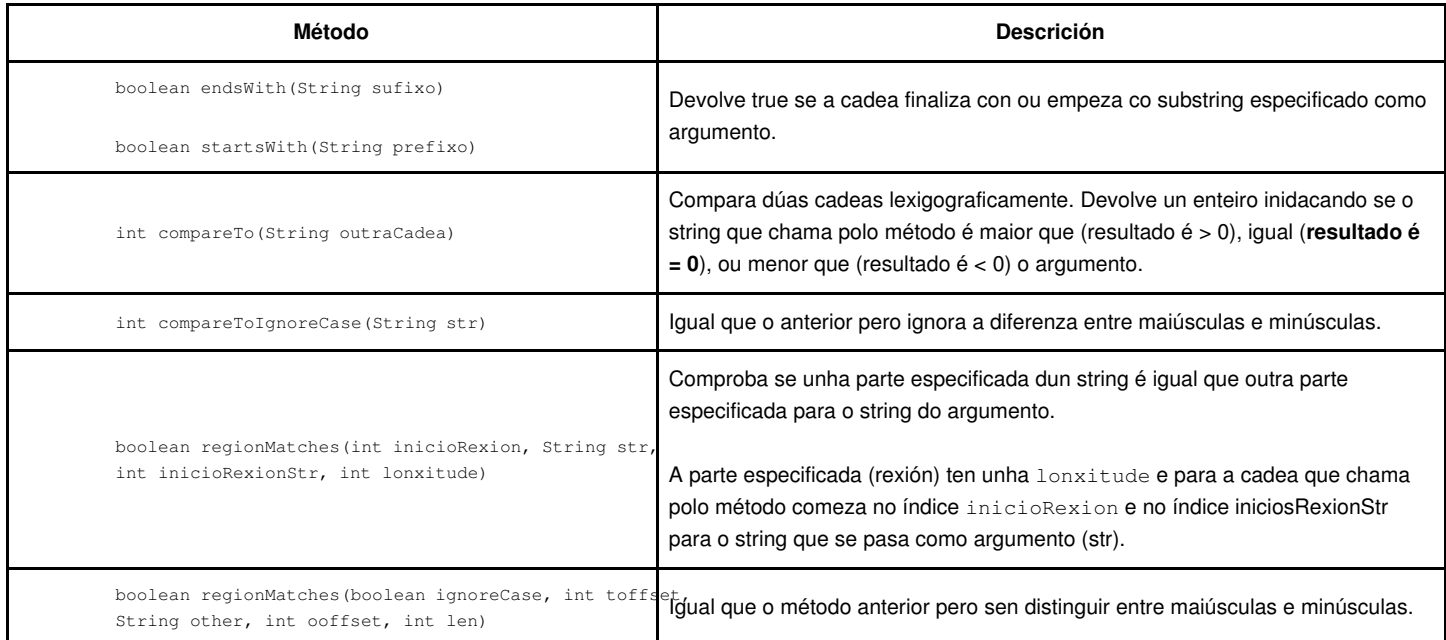

O seguinte programa amosa o uso do método regionMatches:

```
public class RegionMatchesDemo {
public static void main(String[] args) {
String cadea = "Queixo con marmelo";
String cadeaBuscada = "marmelo";
int lonCadea = cadea.length();
int lonCadeaBuscada = cadeaBuscada.length();
boolean atopado = false;
for (int i = 0; i \le (lonCadea - lonCadeaBuscada); i++) {
  if (cadea.regionMatches(i, cadeaBuscada, 0, lonCadeaBuscada)) {
      atopado = true;
      System.out.println(cadea.substring(i, i + lonCadeaBuscada));
     break;
   }
}
if (!atopado) System.out.println("Non se atopou.");
}
}
```
#### A saída do programa é:

marmelo

### <span id="page-11-1"></span>**1.4.7 A clase StringBuilder**

Os obxectos de tipo [StringBuilder](http://java.sun.com/javase/6/docs/api/java/lang/StringBuilder.html) son como os obxectos de tipo String pero poden modificarse (recorda que os obxectos de tipo String son inmutables). Con StringBuilder en calquera momento a lonxitude e contido da cadea pode cambiarse a través da chamada aos métodos correspondentes.

Sun recomenda usar sempre a clase String a menos que o uso de StringBuilder supoña unha vantaxe en termos de simplificación de código ou mellor rendemento.

Ademais do método length() que tamén ten a clase String, StringBuilder ten un método capacity() que devolve o número de caracteres que foron asignados a unha cadea. Esta capacidade normalmente se asigna nos construtores. Hai catro construtres para StringBuilder que podes consultar na API e que permiten crear cadeas con distintas capacidades. Un exemplo de uso desta clase é o seguinte:

StringBuilder sb = new StringBuilder(); // crea unha cadea de capacidade 16 sb.append("Greetings"); // engade 9 character á cadea inicialmente baleira

Que creará unha cadea de lonxitude 9 e capacidade 16, tal e como se ve na seguinte figura:

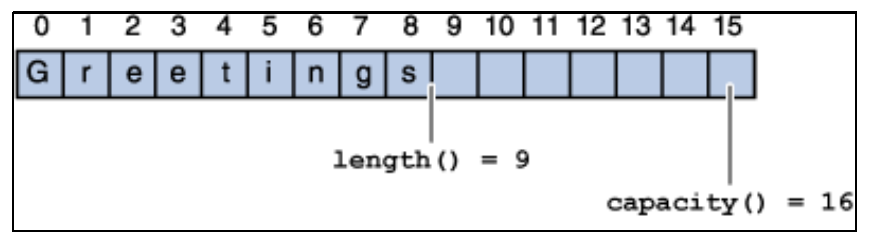

Os principais métodos da clase StringBuilder que non están dispoñibles para a clase String son append() e insert(), que están sobrecargados para aceptar datos de calquera tipo. Os argumentos son, polo tanto, convertidos a cadeas e engadidos our insertados na cadea correspondente. O método append sempre engade ao final, mentres que insert pode engadir nun punto específico da cadea (consulta a API para ver os detalles destes métodos).